Art Education **Resources** that **Engage, Inform & Inspire**

# ROYAL **SECTALENS Acrylic Faux Paint Effects Forest Floor**

Subject(s): Visual Art & Social Studies Medium(s): Acrylics Brand(s): Amsterdam

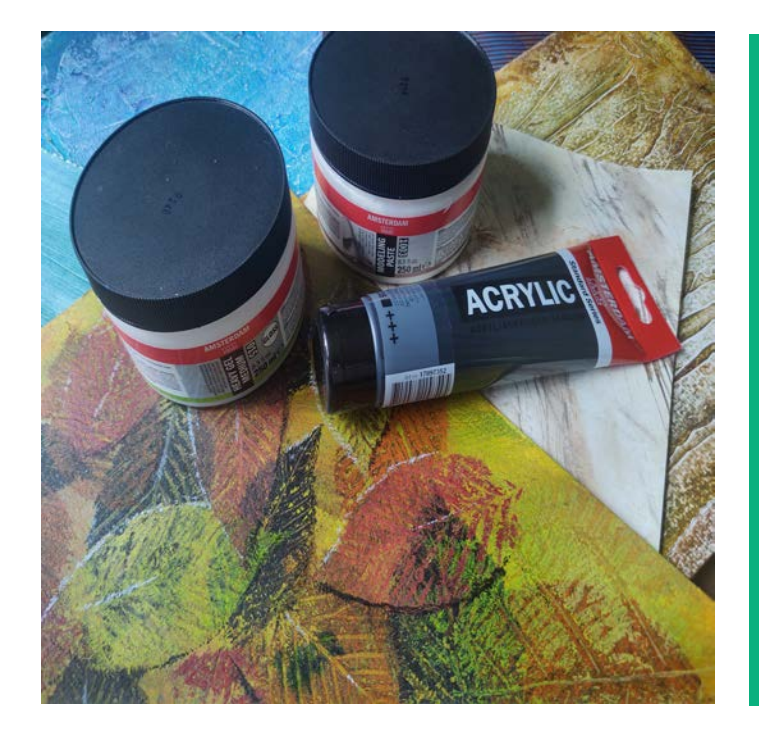

**Faux finishing has been used for millennia and was used in the tombs of ancient Egypt. Our modern conception of faux finishing is in the decorative plaster and stucco finishes that started in Mesopotamia over 5,000 years ago and were common in Greek and Roman Villas.**

**The word Faux is derived from the French meaning of fake. Faux finish is an imitation painting effect of a real finish. This could be marble or a harbor vista from Italy painted on a wall in New York. The purpose is to form an illusion for the viewer.**

**Modern Faux effects include a huge range of both traditional types of imagery and contemporary finishes such as faux concrete, and steel diamond plate effects.**

### **Project Outline**

**Amsterdam** Standard is a medium viscosity 100% acrylic emulsion and high-grade pigments. It has good adhesion on most surfaces. with excellent lightfastness. There is a wide range of opacities. Including 17 specialty metallic, pearl and reflex colors.

Acrylic faux techniques are great for both beginners and advanced painters. Using abstract layers helps students focus on the working properties of the paint without the anxiety of how well they draw, or what subject to select. With the result becoming apparent at the conclusion of the project.

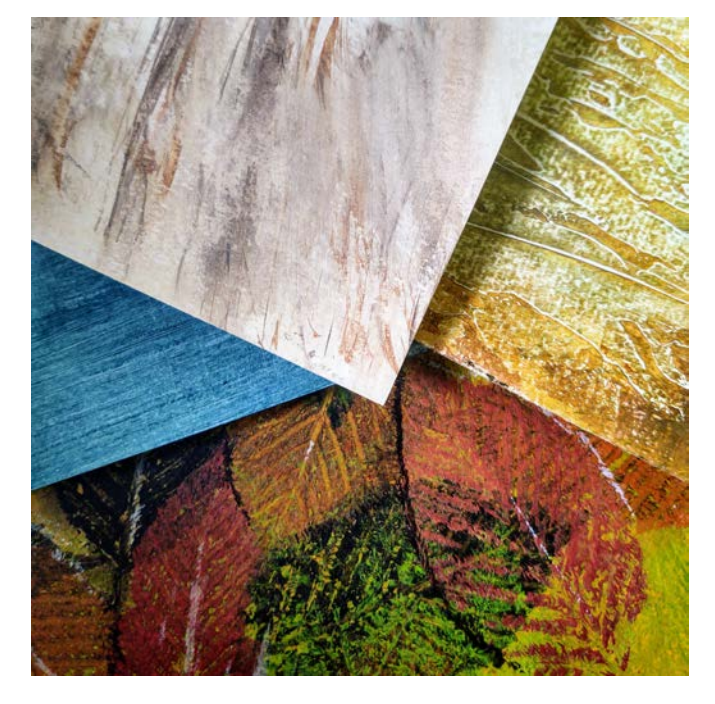

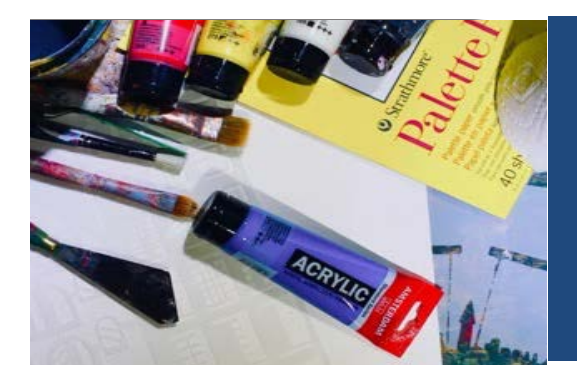

- Amsterdam Standard Acrylic Colors (Colors listed below)
- **Amsterdam Matte Medium**
- **Brushes**
- **Palette Knives**
- Palette Paper Pad(s)
- Acrylic or mixed media paper. 140lbs min weight
- **Water Container(s)**
- **Paper Towels**
- Rags

#### וער הפ

- Cover table if needed.
- Lay out paint, brushes, palette knives, paper palette, and TAC oil paper for easy access to participants.
- Have plenty of paper towels for general clean up throughout.
- Make enough room for individuals to work side by side, sitting or standing.
- Have a trash can available with easy access

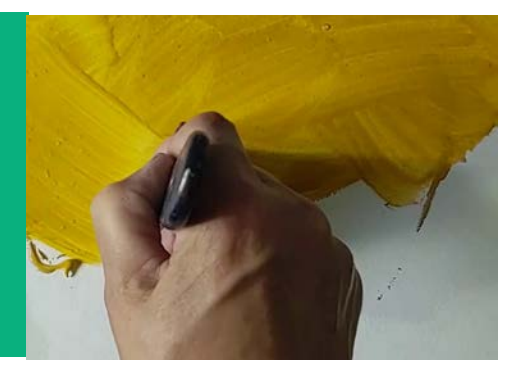

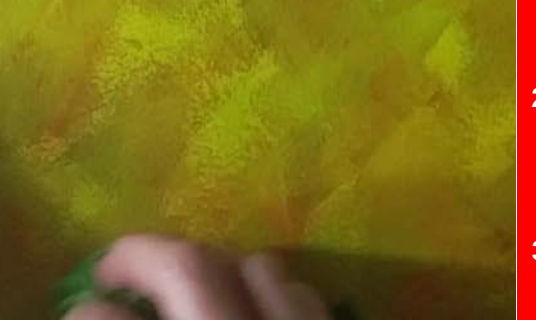

and a broad brush moistened in water cover the paper using a series of crisscross strokes.

- 2. Once dry make a paint with I part Burnt Umber and 1-part Matt Medium. Using approximately a 1" brush cover the surface with the color using the same crisscross brush stroke. This will start to build texture.
- 3. The third and final background color is Yellowish Green diluted with a little water. Once this has been applied take a damp cloth and wipe it down using circular motions.

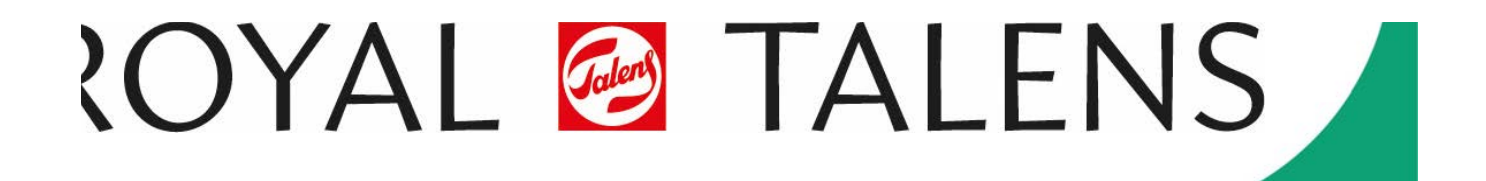

- 4. Pick some leaves and brush or roller them with Sap Green. When the paint is still wet place them wet paint side down onto the paper. Press the leaves using your palm or a brayer.
- 5. Remove the leaves and repeat this process using Burnt Sienna. Then Yellowish Green blended with a touch of Azo Yellow Lemon.
- 6. Once the leaf prints are dry. Use some Amsterdam Black and White Acrylic Inks to apply shadows and highlights on the leaves.

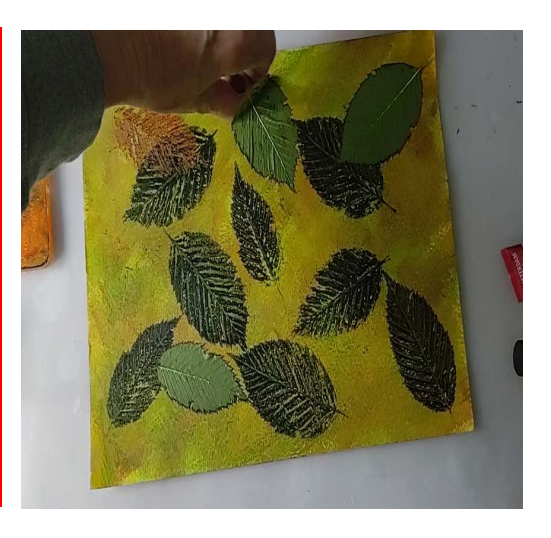

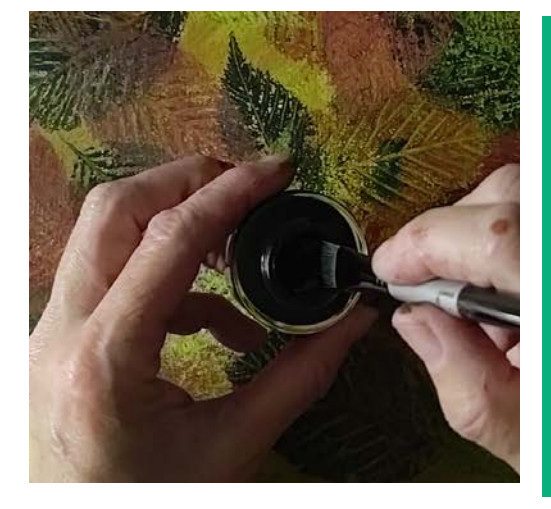

# **Tips**

- Its best to place a sheet of paper over the leaves when applying pressure.
- Wait for each layer to dry before moving to the next step.
- Using crisscross strokes applies the paint evenly while preventing directional brush marks
- Keep ink brush marks soft by blotting or scumbling them with a dry brush while the paint is still wet**.**

## **National Standards for Art Education**

Anchor Standard #1. Generate and conceptualize artistic ideas and work.

Anchor Standard #2. Refine and complete artistic work.

Grade 3 VA:Cr1.13 Elaborate on an imaginative idea.

Grade 7 VA:Cr1.1.7 Apply methods to overcome creative blocks.''

Grade Hs Proficient VA:Cr1.1.HSI Use multiple approaches to begin creative endeavors.

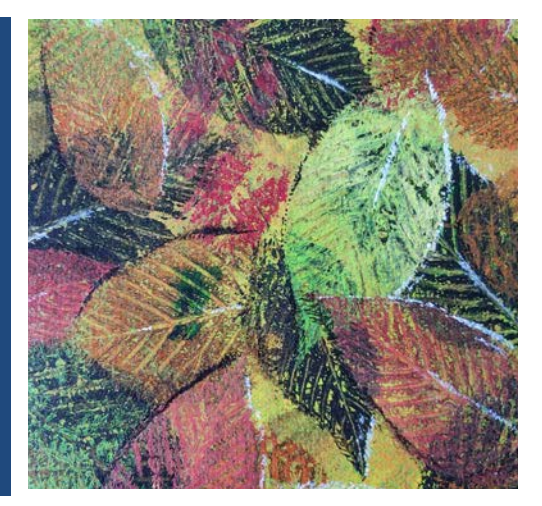

© Royal Talens of North America 30 Industrial Drive Northampton, MA 01060 413.300.1899 **www.royaltalensnorthamerica.com**

ROYAL<sup>@</sup>TALENS

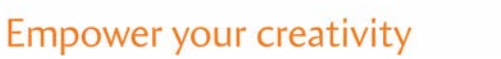

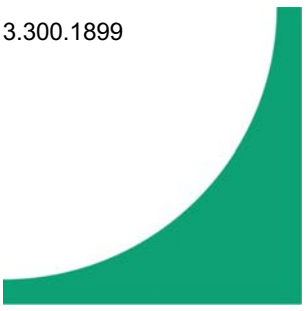